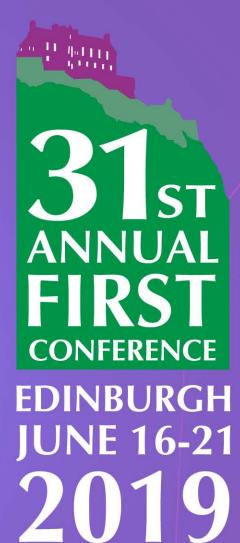

## We know where you live

Systematically Fingerprinting Low- and Medium-interaction Honeypots at Internet Scale

#### **Alexander Vetterl**

University of Cambridge

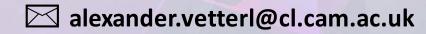

#### Introduction

#### Honeypots: A resource whose value is being attacked or compromised

- Honeypots have been focused for years on the monitoring of human activity
- Adversaries attempt to distinguish honeypots by executing commands
- Honeypots continuously fix commands to be "more like bash"

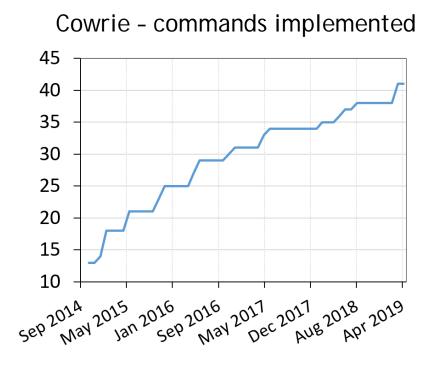

### How we currently build (SSH) honeypots

- 1. Find a library that implements the desired protocol (e.g. TwistedConch for SSH)
- 2. Write the Python program to be "just like bash"
- Fix identity strings, error messages etc. to be "just like OpenSSH"

```
def _unsupportedVersionReceived(self, remoteVersion):
    """
    Change message to be like OpenSSH
    """
    self.transport.write(b'Protocol major versions differ.\n')
```

| RFCs    |              |  |  |
|---------|--------------|--|--|
| OpenSSH | TwistedConch |  |  |
| sshd    | Courio       |  |  |
| bash    | Cowrie       |  |  |

#### Problem:

There are lot of subtle differences between TwistedConch and OpenSSH!

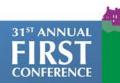

# **Popular Honeypots**

|          | Updated | Language | Library        |
|----------|---------|----------|----------------|
| SSH      |         |          |                |
| Kippo    | May 15  | Python   | TwistedConch   |
| Cowrie   | May 18  | Python   | TwistedConch   |
| Telnet   |         |          |                |
| TPwd     | Feb 16  | C        | custom         |
| MTPot    | Mar 17  | Python   | telnetsrv      |
| TIoT     | May 17  | Python   | custom         |
| Cowrie   | May 18  | Python   | TwistedConch   |
| HTTP/Web |         |          |                |
| Dionaea  | Sep 16  | Python   | custom         |
| Glastopf | Oct 16  | Python   | BaseHTTPServer |
| Conpot   | Mar 18  | Python   | BaseHTTPServer |

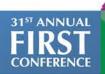

### Methodology – Overview

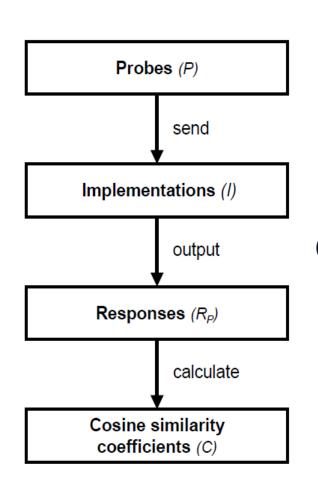

We send probes to 40 different implementations

- 9 Honeypots
- OpenSSH, TwistedConch
- Busybox, Ubuntu/FreeBSD telnetd
- Apache, nginx

We find probes that result in distinctive responses

We find 'the' probe that results in the most distinctive response across all implementations and perform Internet wide scans

→ Triggered 158 million responses

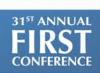

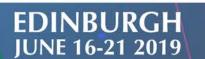

### Methodology – Cosine similarity

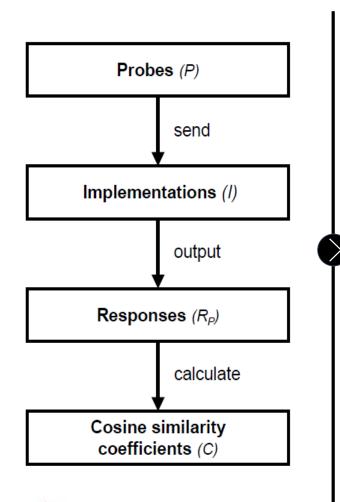

- We represent our responses as a vector of features appropriate to the network protocol
- The higher the cosine similarity coefficient, the more similar the two items under comparison

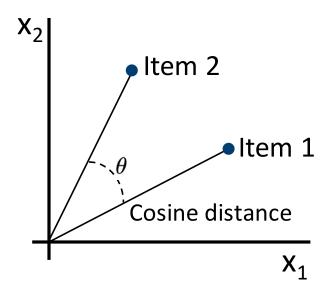

#### **Probe generation – Telnet and HTTP**

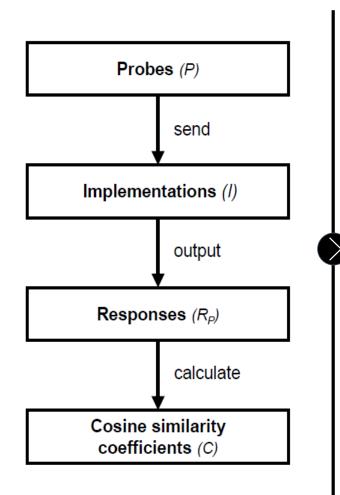

25 440 Telnet negotiation sequences (RFC854)

4 option codes (WILL, WON'T, DO, DON'T)

IAC WILL BINARY IAC WILL LOGOUT

IAC escape character 40 Telne

40 Telnet options

47 600 HTTP requests (RFC2616 and RFC2518)

43 different request methods

GET /.  $HTTP/0.0.\r\n\r\n$ 

123 non-printable, nonalphanumeric characters 9 different HTTP versions (HTTP/0.0 to HTTP/2.2)

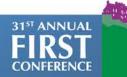

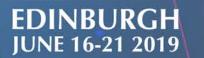

### **Probe generation – SSH**

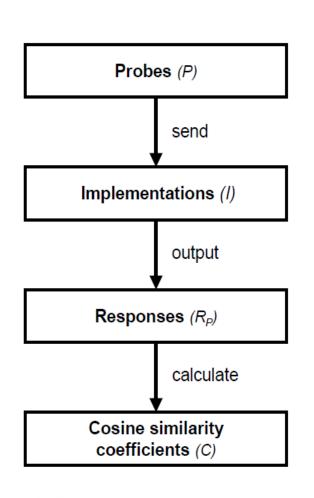

192 SSH version strings (RFC4253)

— [SSH, ssh]-[0.0 - 3.2]-[OpenSSH, ""] SP [FreeBSD, ""][\r\n, ""]

58 752 KEX\_INIT packets (RFC4250)

- 16 key-exchange algorithms, 2 host key algorithms
- 15 encryption algorithms, 5 MAC algorithms,
- 3 compression algorithms

Three variants of (malformed) packets

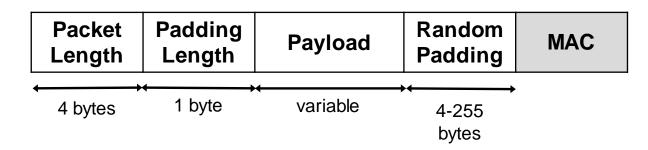

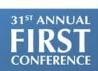

### Results – Similarity across implementations

SSH

n=157 925 376

|                 | OpenSSH |      |      |      |      | Twisted |
|-----------------|---------|------|------|------|------|---------|
|                 | 6.6     | 6.7  | 6.8  | 7.2  | 7.5  | 15.2.1  |
| Kippo           | 0.75    | 0.76 | 0.76 | 0.76 | 0.80 | 0.56    |
| Kippo<br>Cowrie | 0.78    | 0.80 | 0.78 | 0.80 | 0.78 | 0.50    |

**Telnet** 

n=356 160

|    |      | Busybox 1.6.1-2.6.2 | FreeBSD 11.1 telnetd | Ubuntu 16.04<br>telnetd |
|----|------|---------------------|----------------------|-------------------------|
| M  | TPot | 0.89                | 0.89                 | 0.86                    |
| Co | wrie | 0.83                | 0.97                 | 0.94                    |
| T  | Pwd  | 0.89                | 0.87                 | 0.85                    |
| 7  | ГІоТ | 0.85                | 0.94                 | 0.96                    |

HTTP

n=571 212

|          | Apache |        |        | nginx  |        |        |  |
|----------|--------|--------|--------|--------|--------|--------|--|
|          | 2.0.50 | 2.2.34 | 2.4.27 | 1.12.1 | 1.4.7  | 1.0.15 |  |
| Glastopf | 0.02   | 0.01   | < 0.01 | < 0.01 | < 0.01 | < 0.01 |  |
| Conpot   | 0.10   | 0.09   | 0.09   | 0.04   | 0.02   | 0.02   |  |
| Dionaea  | 0.19   | 0.20   | 0.20   | 0.17   | 0.10   | 0.11   |  |

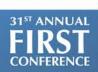

### Results – Reasons for distinctive responses

(Random) padding of SSH packets

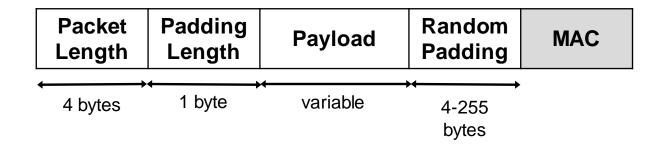

- Servers close the connection as a result of bad packets
- Not supported or ignored HTTP methods
- Not supported or ignored Telnet negotiation options
- Different error messages returned
- and more...

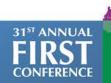

### Results – Internet wide scans (Honeypots)

|                              | Date               | #ACKs              | Sum  | Kippo      | Cowrie       |       |        |
|------------------------------|--------------------|--------------------|------|------------|--------------|-------|--------|
| Scan 1 (SSH)<br>Scan 2 (SSH) | 2017-09<br>2018-01 | 18,196k<br>20,586k | (    | 906<br>758 | 1938<br>2021 |       |        |
|                              |                    |                    |      | TPwd       | MTPot        | TIoT  | Cowrie |
| Scan 1 (Telnet)              | 2017-09            | 8,290k             | 1430 | 1          | 388          | 22    | 1019   |
| Scan 2 (Telnet)              | 2018-01            | 8,169k             | 1166 | 1          | 216          | 11    | 938    |
|                              |                    |                    |      | Dionaea    | Glastopf     | Conpo | t      |
| Scan 1 (HTTP)                | 2017-10            | 58,775k            | 2616 | 139        | 2390         | 87    |        |
| Scan 2 (HTTP)                | 2018-01            | 67,615k            | 3660 | 202        | 3371         | 87    |        |

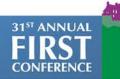

### Results – Mass Deployment

- 724 IPs run both an SSH and Web honeypot
- Many honeypots are hosted at well-known cloud providers

| СО | ASN   | Organisation  | Telnet | SSH | HTTP | Total |
|----|-------|---------------|--------|-----|------|-------|
| US | 16509 | Amazon.com    | 140    | 520 | 506  | 1166  |
| JP | 2500  | WIDE Project  | _      | _   | 490  | 490   |
| US | 14061 | Digital Ocean | 162    | 189 | 139  | 490   |
| FR | 16276 | OVH SAS       | 117    | 202 | 122  | 441   |
| TW | 4662  | GCNet         | 15     | 2   | 254  | 271   |
| TW | 18182 | Sony Network  | 2      | _   | 256  | 258   |
| US | 15169 | Google LLC    | 45     | 139 | 46   | 230   |
| TW | 9924  | Taiwan Fixed  | 1      | 74  | 146  | 221   |
| US | 14618 | Amazon.com    | 12     | 70  | 110  | 192   |
| RO | 43443 | DDNET Sol.    | 30     | _   | 155  | 185   |

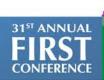

### Revision history for command selection

We looked for commands in the revision history (uname -a, tftp)

Cowrie < 2016-11-02

```
root@svr04:~# tftp
-bash: tftp: command not found
root@svr04:~#
```

Cowrie ≥ 2016-11-02

```
root@svr04:~# tftp
usage: tftp [-h] [-c C C] [-l L] [-g G] [-p P] [-r R] [hostname]
root@svr04:~#
```

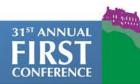

## Results (SSH) – Updating Honeypots

SSH Honeypot operators rarely update their honeypots

|                            |      | 2017-09 |      | 2018-01 |
|----------------------------|------|---------|------|---------|
| Kippo < 2014-05-28         | 695  | (24.4%) | 546  | (19.6%) |
| Kippo $< 2015-05-24$       | 211  | (7.4%)  | 212  | (7.6%)  |
| Cowrie $< 2016-09-05$      | 134  | (4.7%)  | 147  | (5.3%)  |
| Cowrie $< 2016-11-02$      | 360  | (12.7%) | 422  | (15.2%) |
| Cowrie $< 2017-06-06$      | 734  | (25.8%) | 381  | (13.7%) |
| Cowrie $\leq$ date of scan | 710  | (25.0%) | 1071 | (38.6%) |
| Total                      | 2844 |         | 2779 |         |

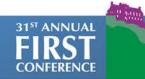

### Results (SSH) – Set up options

Only 79% of SSH honeypots have an unique host key

#### SSH Version strings

- 61 different version strings
- 72% use the default SSH-2.0-OpenSSH\_6.0p1 Debian-4+deb7u2

#### Hostname (uname -a)

- debnfwmgmt-02 is used for 296 honeypots (14.6%)
  - This is the default hostname for Cowrie when it is used in T-Pot (Deutsche Telekom)
  - T-Pot is a popular docker container and combines 16 honeypots

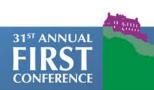

### Legislation in the context of honeypots

#### In general much authorisation is implicit

- Devices and services intentionally connected to the Internet
- Web servers/ftp servers with the username 'anonymous' and email address as password

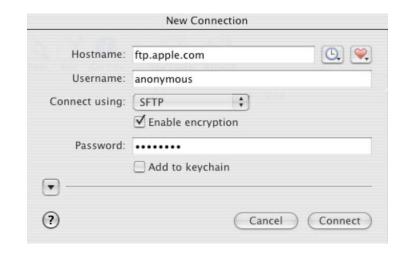

# Our access was not unauthorised because the controller of the honeypot has -

- intentionally made available a (vulnerable) system and
- implicitly permits the access of the 'kind of question'

#### Impact and Countermeasures

#### We can detect your honeypots without even trying to send any credentials

- It is hard to tell from the logging that you've been detected!
- It is easy to add scripts using these techniques into tools such as Metasploit!

#### Closely monitor and update your honeypots

Honeypot operators are as bad as anyone with patching

#### Patching against the specific distinguishers is not a solution

 We developed a modified version of the OpenSSH daemon (sshd) which can front-end a Cowrie instance so that the protocol layer distinguishers will no longer work

#### Conclusion

#### Presented a generic approach for fingerprinting honeypots ("class break")

With a TCP handshake and usually one further packet we identify if you are running Kippo,
 Cowrie, Glastopf or various other (we believe all) low- and medium-interaction honeypots

#### Performed Internet wide scans for 9 different honeypots

- Found 7,605 honeypots residing on 6,125 IPv4 addresses
- Majority are hosted at well known cloud providers
- Only 39% of SSH honeypots were updated within the previous 7 months

#### We need a new architecture for low- and medium-interaction honeypots

The "bad guys" can easily reproduce and implement our techniques

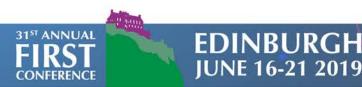

# Q&A

Alexander Vetterl

alexander.vetterl@cl.cam.ac.uk

https://github.com/amv42/sshd-honeypot

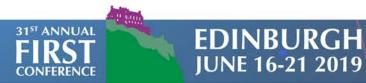